## Package 'dydea'

March 25, 2019

Type Package Title Detection of Chaotic and Regular Intervals in the Data Version 0.1.0 Description Finds regular and chaotic intervals in the data using the 0-1 test for chaos proposed by Gottwald and Melbourne (2004) <DOI:10.1137/080718851>. **Depends** R  $(>= 3.5.0)$ License GPL-3 Encoding UTF-8 LazyData true NeedsCompilation no Imports Chaos01 RoxygenNote 6.1.1 Author Radek Halfar [aut, cre] Maintainer Radek Halfar <radek.halfar@vsb.cz> Repository CRAN Date/Publication 2019-03-25 11:00:03 UTC

### R topics documented:

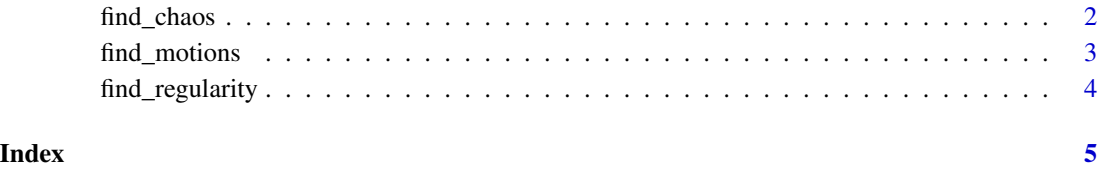

<span id="page-1-0"></span>

#### Description

Find chaotic motions in the data.

#### Usage

```
find_chaos(data, window_length, skip_window, skip_test01 = 1,
  test01_\text{thresh} = 0.05, find_thresh = 20)
```
#### Arguments

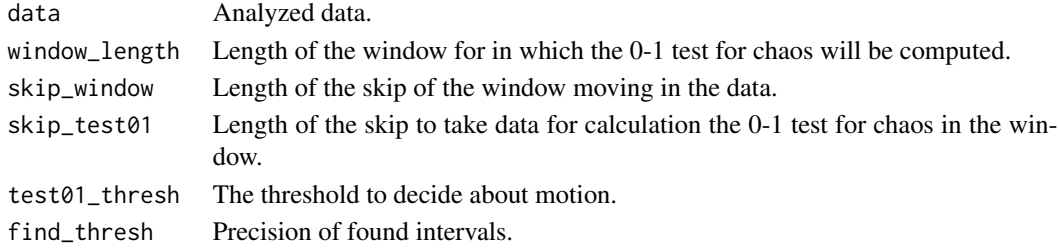

#### Value

The list of optimized chaotic motion borders.

#### Examples

```
# Calculate the logistic map.
cons <-0.5data.len <- 17000
chaos.start <- c(5536, 9768)
vec.x <- matrix(cons, data.len, 1)
vec.x[1] < - (2^0.5)/2
for (i in 2:data.len){
  # x_n+1 = r*x_n(1-x_n)
  vec.x[i] <- 3.7*vec.x[i-1]*(1-vec.x[i-1])
}
vec.x[1:(chaos.start[1]-1)] <-cons
vec.x[(chaos.start[2]+1):data.len] <-cons
tr1 < -seq(from = cons, to = vec.x[chaos.start[1]], length.out = 2001)tr2 < - seq(from = vec.x[chaos.start[2]], to = cons, length.out = 2001)
vec.x[(chaos.start[1]-2000):chaos.start[1]] <- tr1
vec.x[chaos.start[2]:(chaos.start[2]+2000)] <- tr2
# Find chaotic intervals in vec.x and plot results.
chaotic_borders <- find_chaos(vec.x, "skip_window" = 1000,
```

```
"window_length" = 3000, "find_thresh" = 300)
```
<span id="page-2-0"></span>

#### Description

Find regular and chaotic motions in the data and plots the results.

#### Usage

```
find_motions(data, window_length, skip_window, skip_test01 = 1,
  test01_thresh = 0.05, find_thresh = 20)
```
#### **Arguments**

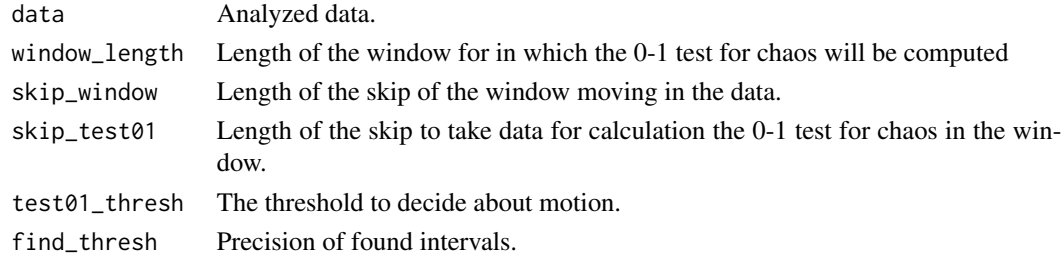

#### Value

The list of optimized regular and chaotic motion borders.

#### Examples

```
# Calculate the logistic map.
cons \leq -0.5data.len <- 17000
chaos.start <- c(5536, 9768)
vec.x <- matrix(cons, data.len, 1)
vec.x[1] <- (2^0.5)/2
for (i in 2:data.len){
 # x_n+1 = r*x_n(1-x_n)
 vec.x[i] <- 3.7*vec.x[i-1]*(1-vec.x[i-1])
}
vec.x[1:(chaos.start[1]-1)] <-cons
vec.x[(chaos.start[2]+1):data.len] <-cons
tr1 < -seq(from = cons, to = vec.x[chaos.start[1]], length.out = 2001)tr2 < - seq(from = vec.x[chaos.start[2]], to = cons, length.out = 2001)
vec.x[(chaos.start[1]-2000):chaos.start[1]] <- tr1
vec.x[chaos.start[2]:(chaos.start[2]+2000)] <- tr2
```

```
# Find chaotic and regular intervals in vec.x and plot results.
find_motions(vec.x, "skip_window" = 1000, "window_length" = 3000, "find_thresh" = 300)
```
<span id="page-3-0"></span>find\_regularity *Find regular motions in the data.*

#### Description

Find regular motions in the data.

#### Usage

```
find_regularity(data, window_length, skip_window, skip_test01 = 1,
  test01_\text{thresh} = 0.05, find_thresh = 20)
```
#### Arguments

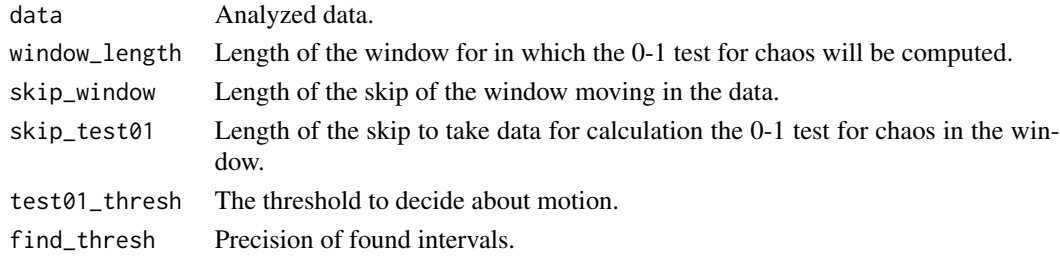

#### Value

The list of optimized regular and chaotic motion borders.

#### Examples

```
# Calculate the logistic map.
cons \leq -0.5data.len <- 17000
chaos.start <- c(5536, 9768)
vec.x <- matrix(cons, data.len, 1)
vec.x[1] < - (2^0.5)/2for (i in 2:data.len){
  # x_n+1 = r*x_n(1-x_n)
  vec.x[i] <- 3.7*vec.x[i-1]*(1-vec.x[i-1])
}
vec.x[1:(chaos.start[1]-1)] <-cons
vec.x[(chaos.start[2]+1):data.len] <-cons
tr1 < - seq(from = cons, to = vec.x[chaos.start[1]], length.out = 2001)
tr2 < - seq(from = vec.x[chaos.start[2]], to = cons, length.out = 2001)
vec.x[(chaos.start[1]-2000):chaos.start[1]] <- tr1
vec.x[chaos.start[2]:(chaos.start[2]+2000)] <- tr2
# Find regular intervals in vec.x and plot results.
regular_borders <- find_regularity(vec.x, "skip_window" = 1000,
```

```
"window_length" = 3000, "find_thresh" = 300)
```
# <span id="page-4-0"></span>Index

find\_chaos, [2](#page-1-0) find\_motions, [3](#page-2-0) find\_regularity, [4](#page-3-0)